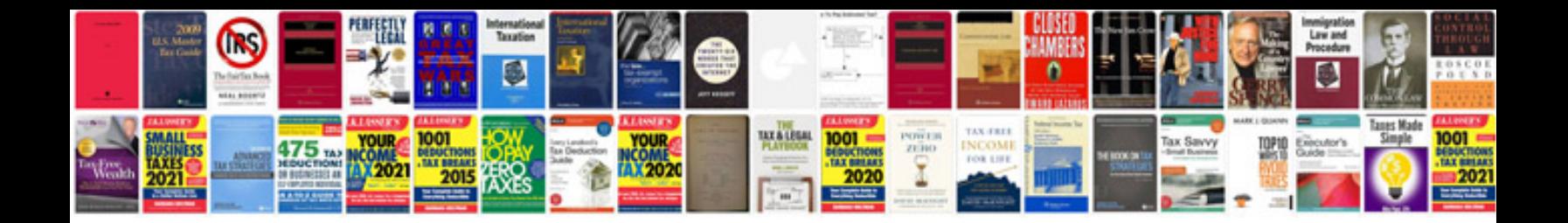

**Simple resume format word document**

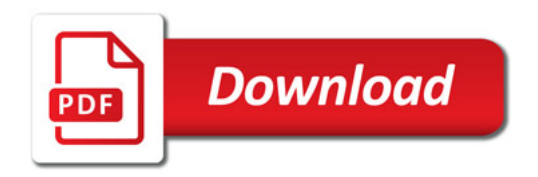

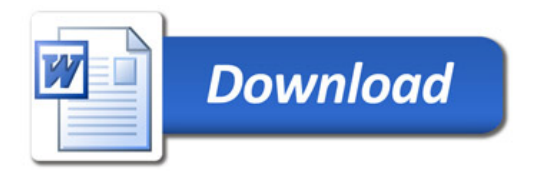